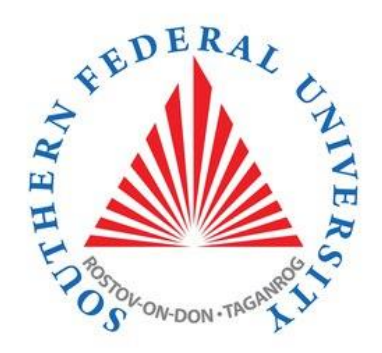

# C# programming language. The beginning

#### Course Programming Languages

#### Semester 2, FIIT

Mayer S.F. Mikhalkovich S.S

**LECTURE # 7, 8. Single-dimensional arrays**

#### One-dimensional arrays

```
// How to allocate memory to an array
int[] a = new int[5];
// How to fill an array
int[] b = \{ 1, 2, 3, 4, 5 \};
// ArrGen functions are absent!
for (var i = 0; i < a. Length - 1; i++)a[i] = i * i;// Output of an array
foreach (var x in a)
    Console.Write(\frac{1}{2}"\{x\} ");
// Return an allocated memory
a = null;// The .Print extension method is absent
```
#### How to fill an array

```
// 1 3 5 7 9 11 13 15 17 19 – arithmetic progression
int[] a = new int[10];
a[0] = 1;for (var i = 1; i < a. Length; i++)a[i] = a[i - 1] + 2;
```

```
// 1 2 4 8 16 32 64 128 256 512 – geometric progression
int[] a = new int[10];
a[0] = 1;for (var i = 1; i < a. Length; i++)a[i] = a[i - 1] * 2;
```

```
a[i] = a[i - 1] + a[i - 2];// 1 1 2 3 5 8 13 21 34 55 – Fibonacci sequence
int[] a = new int[10];
a[0] = 1;a[1] = 1;for (var i = 2; i < a. Length; i++)
```
## Some algorithms

```
int[] a = new int[10] { 1, 3, 5, 7, 9, 11, 13, 15, 17, 19 };
// sum
var sum = 0;
for (var i = 0; i < a. Length; i++)sum += a[i];// sum in foreach loop
var sum = 0;
foreach (var x in a)
     sum + = X;// Transformation
for (var i = 0; i < a. Length; i++)a[i] = a[i] * a[i];
```
#### Some algorithms

```
// Min/Max
var min = a[0];
for (int i = 1; i < a. Length; i++)if (a[i] < min)min = a[i];
```

```
// MinIndex/MaxIndex
var min = a[0];
var ind = 0;
for (int i = 1; i < a. Length; i++)if (a[i] < min)\{min = a[i];ind = i;
     }
Console.WriteLine(\text{\$}"min = {a[ind]
                                  // MinIndex/MaxIndex - 2
                                 var min = int.MaxValue;
                                 var ind = -1;
                                 for (int i = 0; i < a. Length; i++)if (a[i] < min){
                                             min = a[i];ind = i;}
```
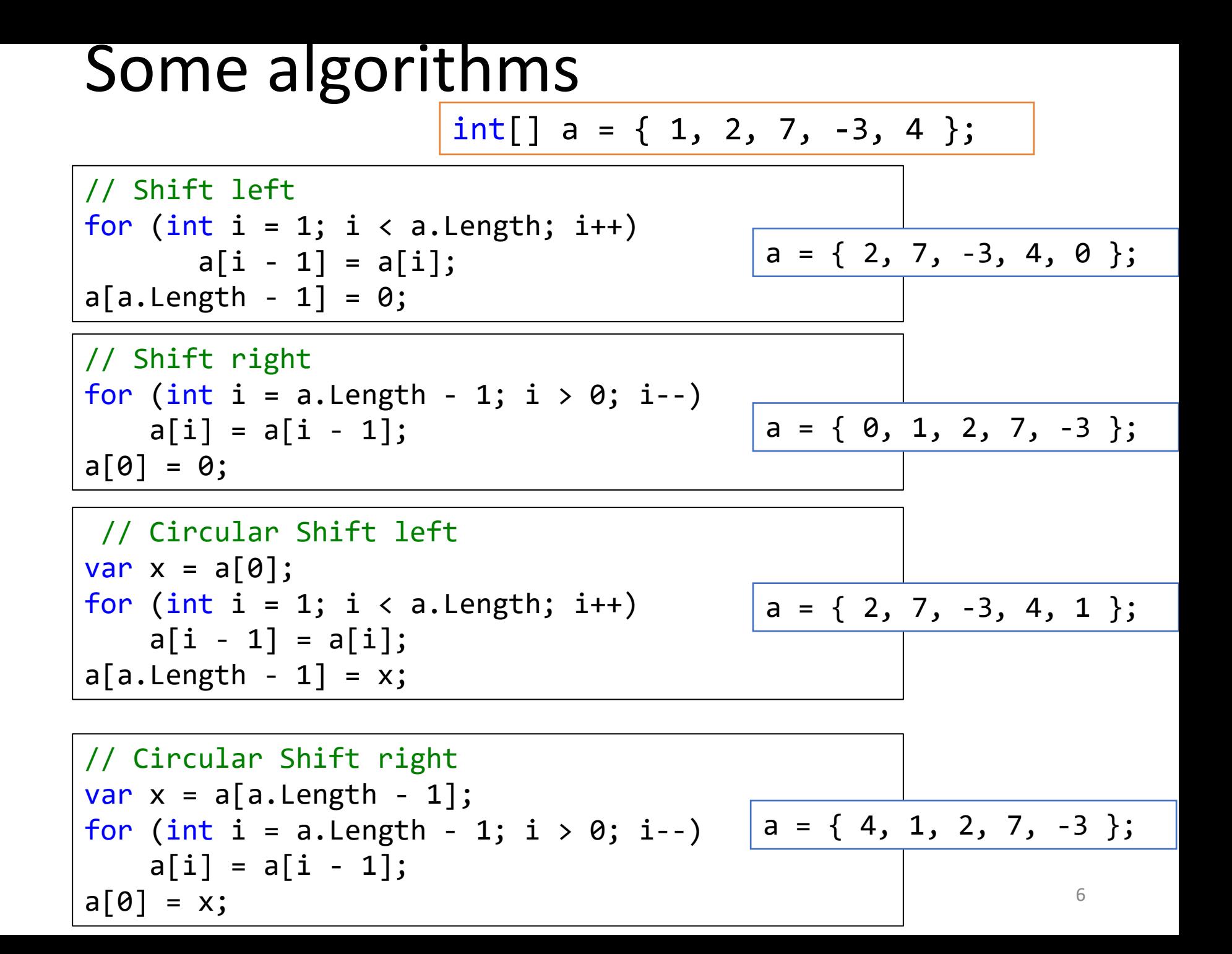

#### Sorting

 $\{$ 

}

// Bubble sort -  $\Theta(n^2)$ for (var  $i = 0$ ;  $i < a$ . Length - 2;  $i$ ++) for (var  $j = a$ . Length - 1;  $j \ge i + 1$ ;  $j - j$ if  $(a[i] < a[i - 1])$ Swap(ref a[j], ref a[j - 1]); // changing the values (swapping) static void Swap<T>(ref  $\top$  a, ref  $\top$  b) var  $x = a$ ;  $a = b;$  $b = x;$ int[]  $a = \{ 1, 2, 7, -3, 4 \}$ ; -3 1 2 4 7

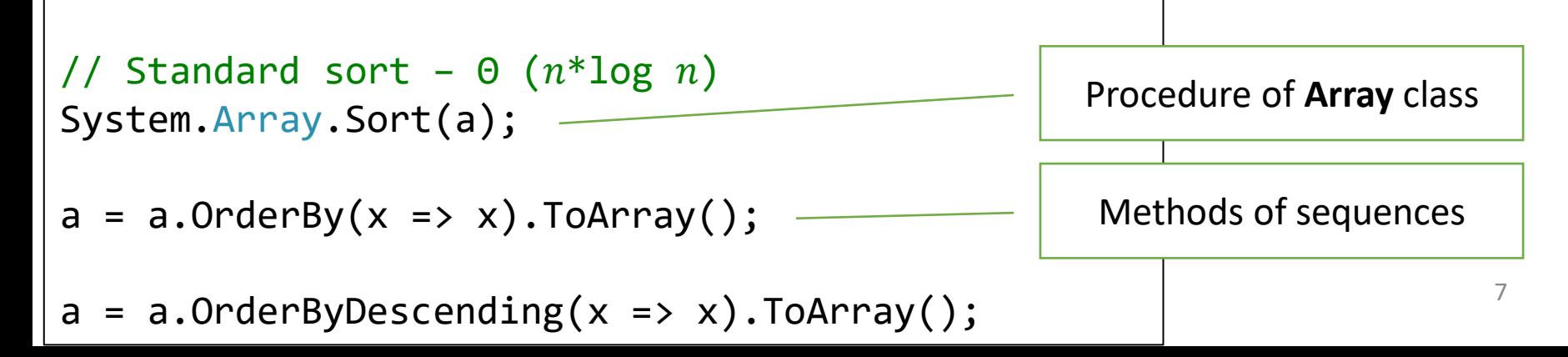

## Lecture task

#### Lesson #7, tasks

[https://labs-org.ru/c-sharp7-eng/](https://labs-org.ru/c-sharp8-eng/)

# User methods

Lesson 8

#### Extension method Print

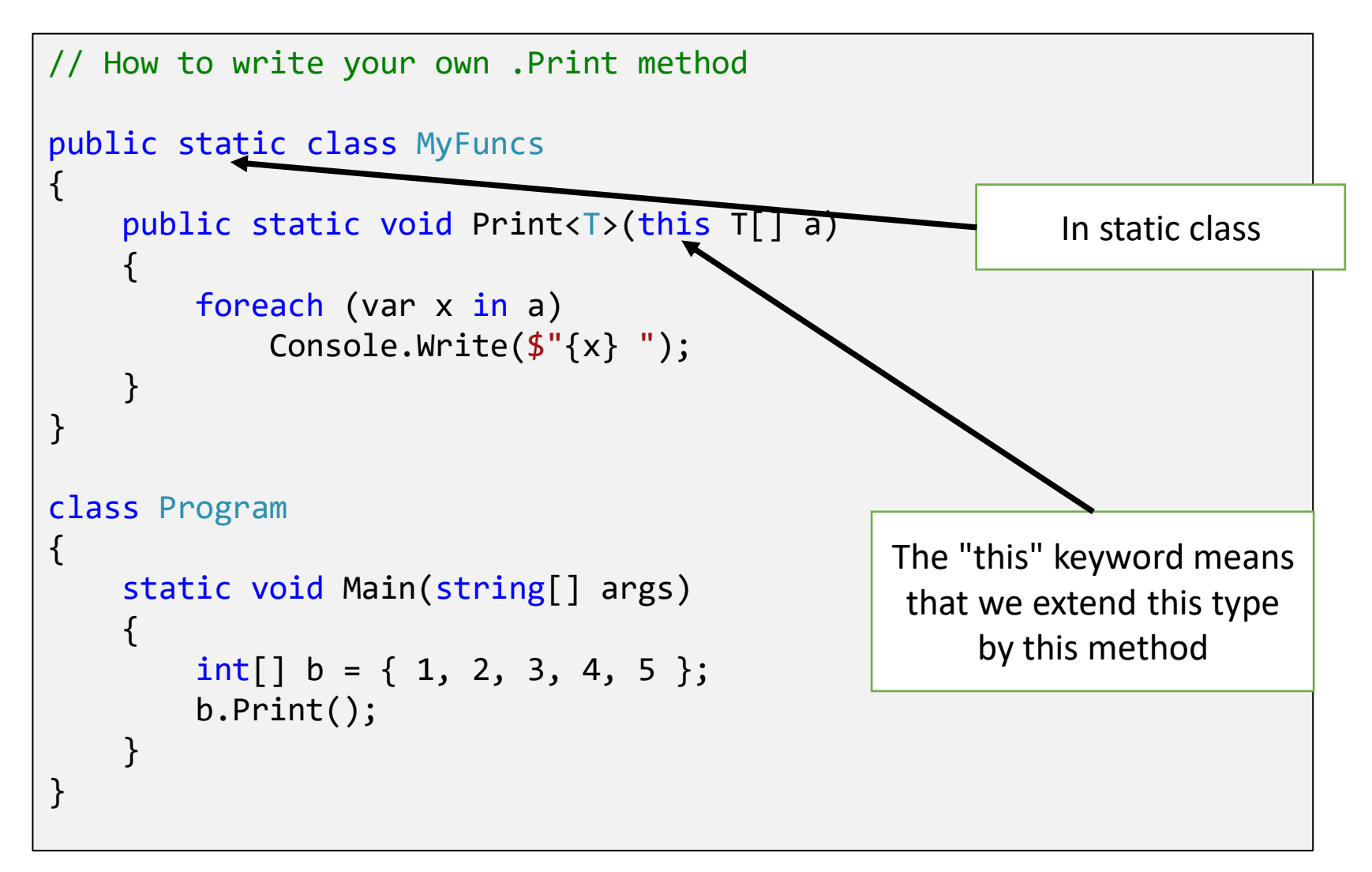

#### One-dimensional arrays (3)

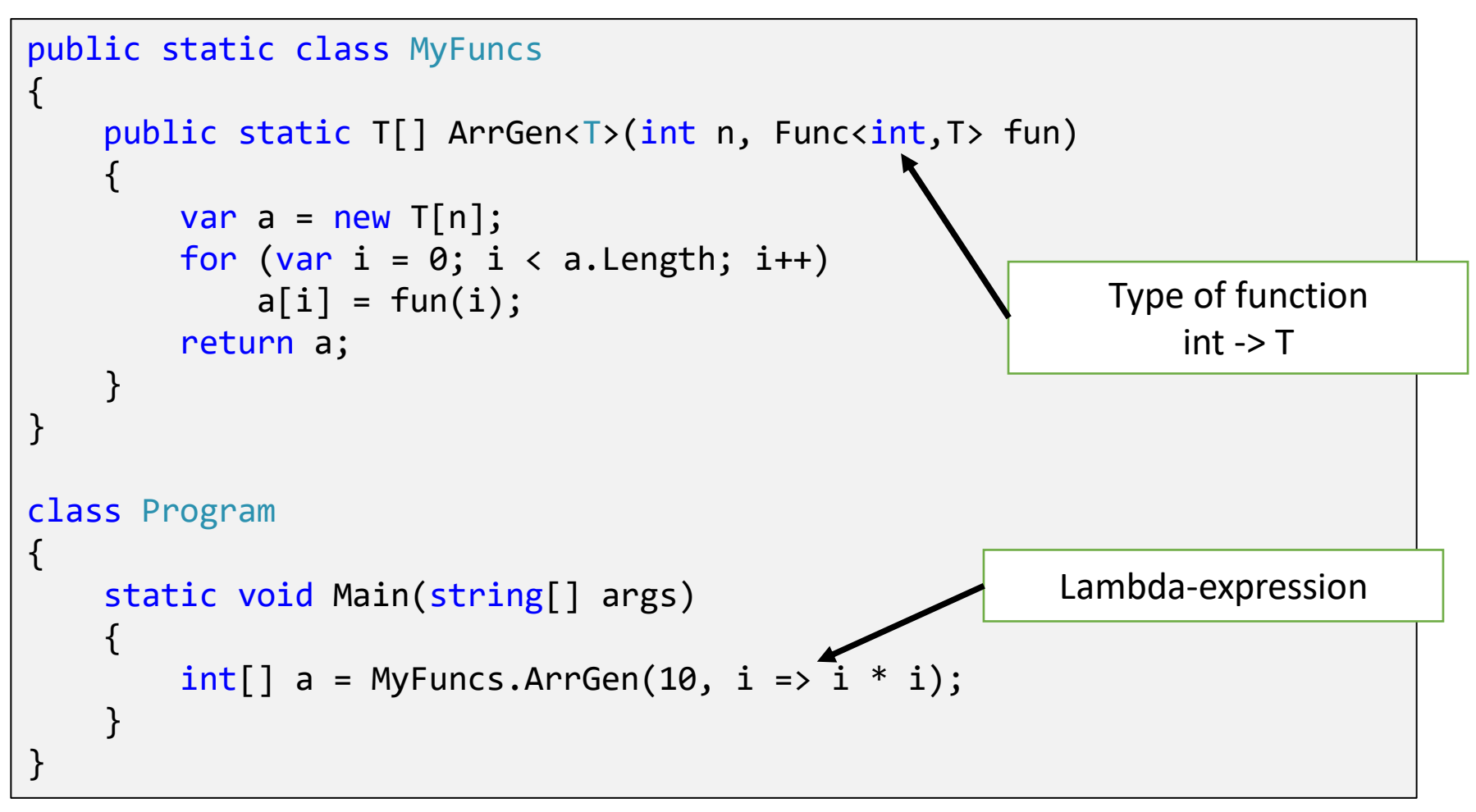

## Lecture task

#### Lesson #8, task 3

<https://labs-org.ru/c-sharp8-eng/>

#### Q & A